## Chapter 1

## WORKSHEET

I. Colour the clouds that show the uses of a computer.

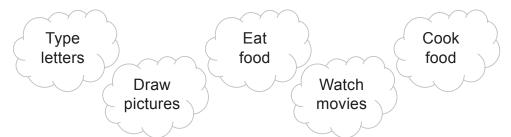

II. Label the parts of the computer's CPU.

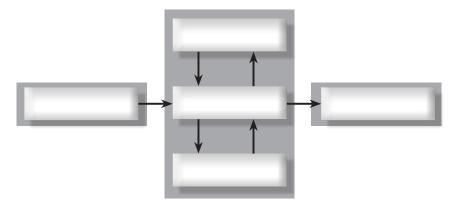

## III. Fill in the following blanks:

- 1. CPU stands for Central \_\_\_\_\_.
- 2. It is attached inside the \_\_\_\_\_ box.
- 3. It has three parts: the \_\_\_\_\_ unit, the \_\_\_\_\_ unit and \_\_\_\_\_ unit.
- 4. \_\_\_\_\_ is known as the brain of the computer.

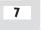